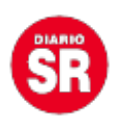

## **WhatsApp: cuáles son los tres trucos para guardar una imagen "efímera" en tu dispositivo**

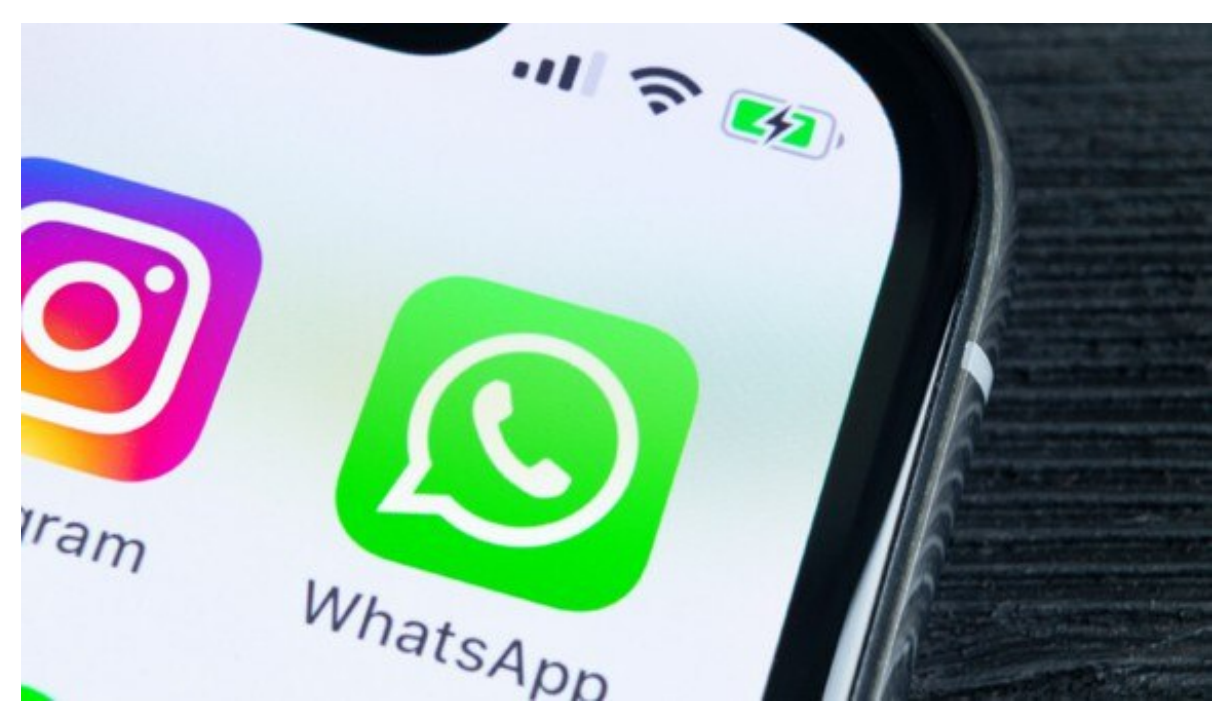

WhatsApp es una de las aplicaciones de mensajería instantánea más usadas alrededor del mundo por los usuarios, quienes intercambian mensajes y archivos sumamente importantes para cada destinatario.

En base a ello, la app propiedad de la empresa Meta, agregó en los últimos tiempos una llamativa función que permite enviar imágenes «efímeras». ¿Qué significa esto? Que el receptor de las mismas solo puede verlas una sola vez.

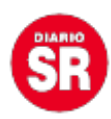

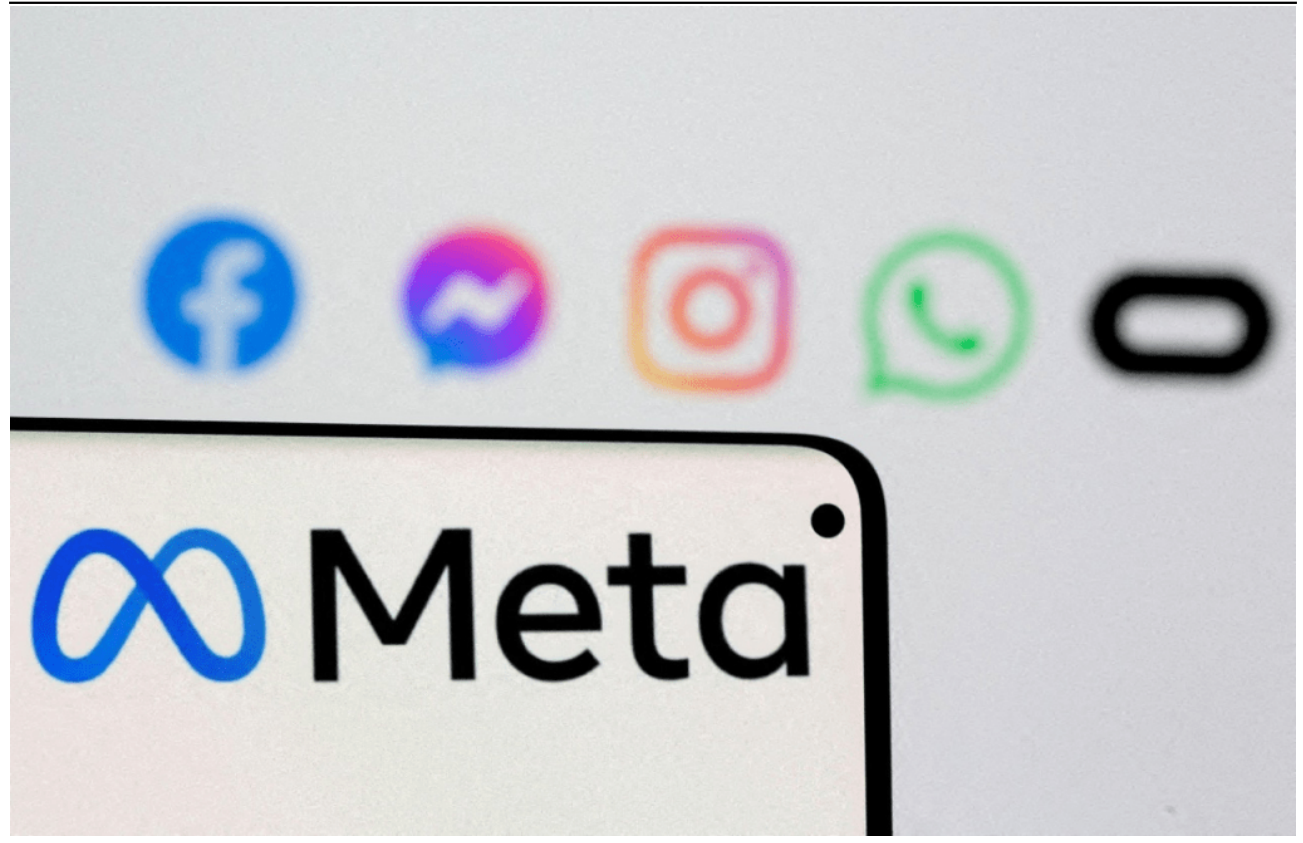

De esta forma, WhatsApp le propinó **mayor privacidad a los archivos enviados** por sus usuarios. Sin embargo, existen ciertos trucos, **por encima de la aplicación de mensajería instantánea**, que permiten guardar las imágenes.

## **Los tres trucos para guardar imágenes «efímeras»**

1- **Funciones de «superusuario»**: se trata de una operación que se puede llevar a cabo con el dispositivo y que brinda opciones desconocidas para la mayoría. Mediante ella, se hacen **cambios profundos**, por lo que las fotos efímeras podrían verse más de una vez.

El acceso se encontrará en una **carpeta del teléfono** a la que normalmente no se suele tener acceso. Se necesita un explorador de archivos muy específico para poder efectuarlo: el nombre oficial del destino es: «**data/data/com.whatsapp/files/ViewOnce**«.

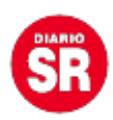

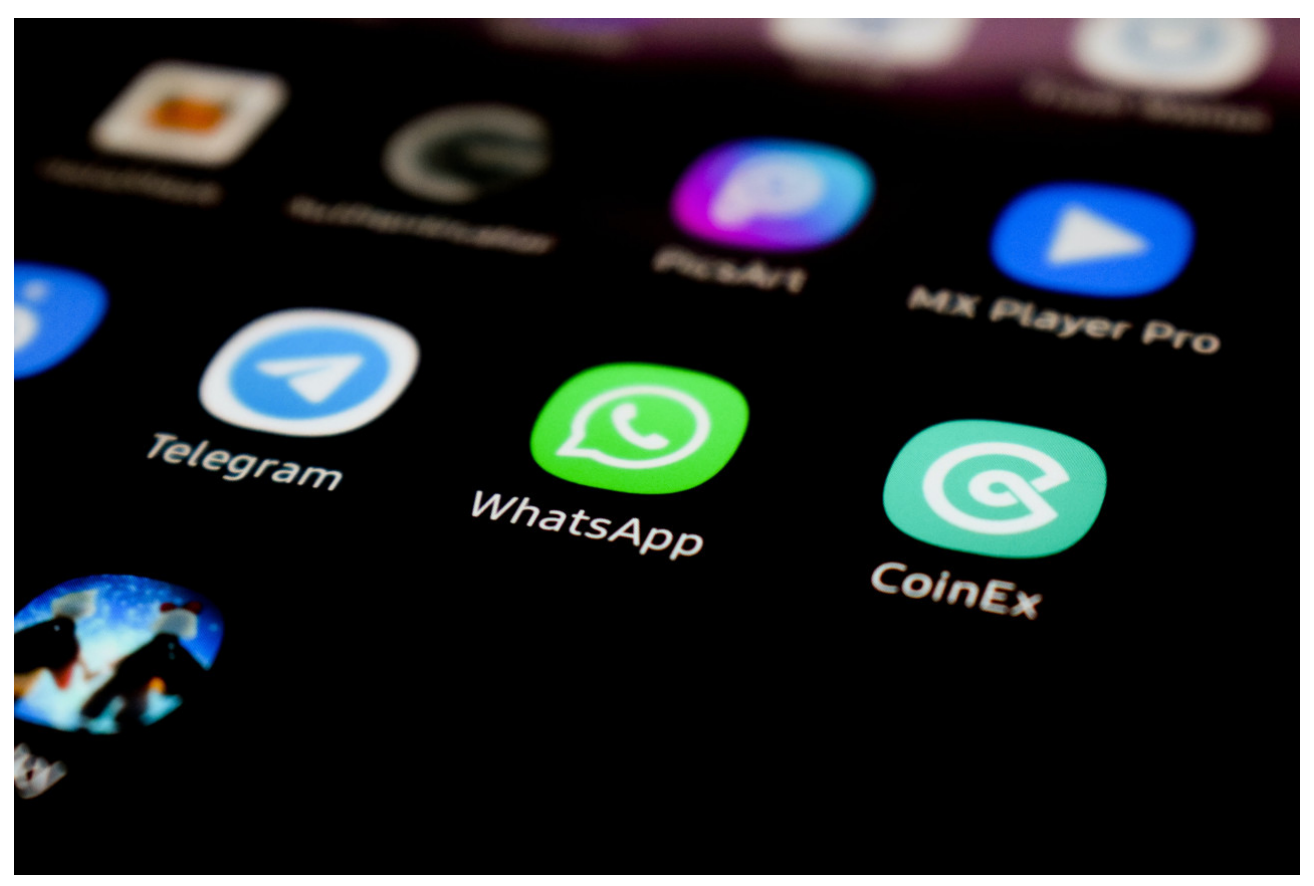

**WhatsApp posee la función de imágenes «efímeras», las cuales pueden visualizarse una sola vez. Foto: Unsplash.**

2- **Hacer capturadas de pantallas con «Xposed»**: permite **cargar módulos** con el fin de **deshabilitar la protección** de las capturas de pantalla. Esta opción es más complicada que la anterior, ya que también se requiere contar con las opciones de «**superusuario**» y a eso sumarle una serie de pasos.

Es probable que esta posibilidad precise de una aplicación extra. Además, el módulo es indispensable para deshabilitar «**flag\_secure**«, la protección de **Android** frente a las capturas de pantalla. Este puede **descargarse y activarse sin inconvenientes**.

3- **Fotografía desde otro dispositivo**: está claro que no se podrá almacenar de la **mejor manera ni con la calidad deseada**, pero por lo menos permitirá continuar viéndola con ayuda del dispositivo de otra persona.

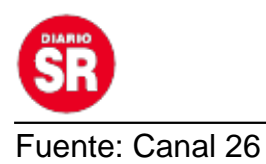